SAP ABAP table PRIMAW1RT {PRICAT: Catalog item basic data from MAW1RT segment}

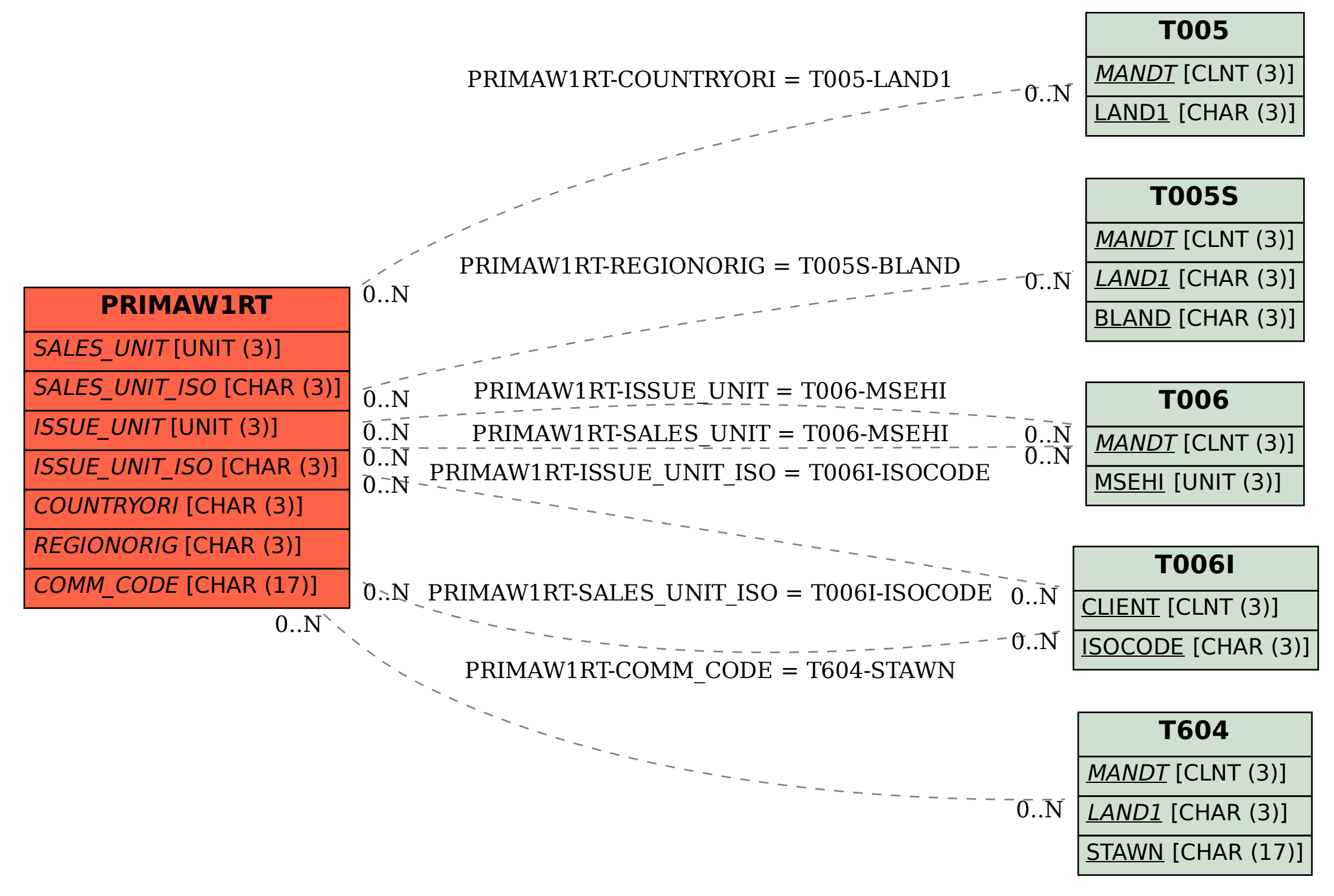